SAP ABAP table COKS1 {CO Object: Control Data for Secondary Cost Planning}

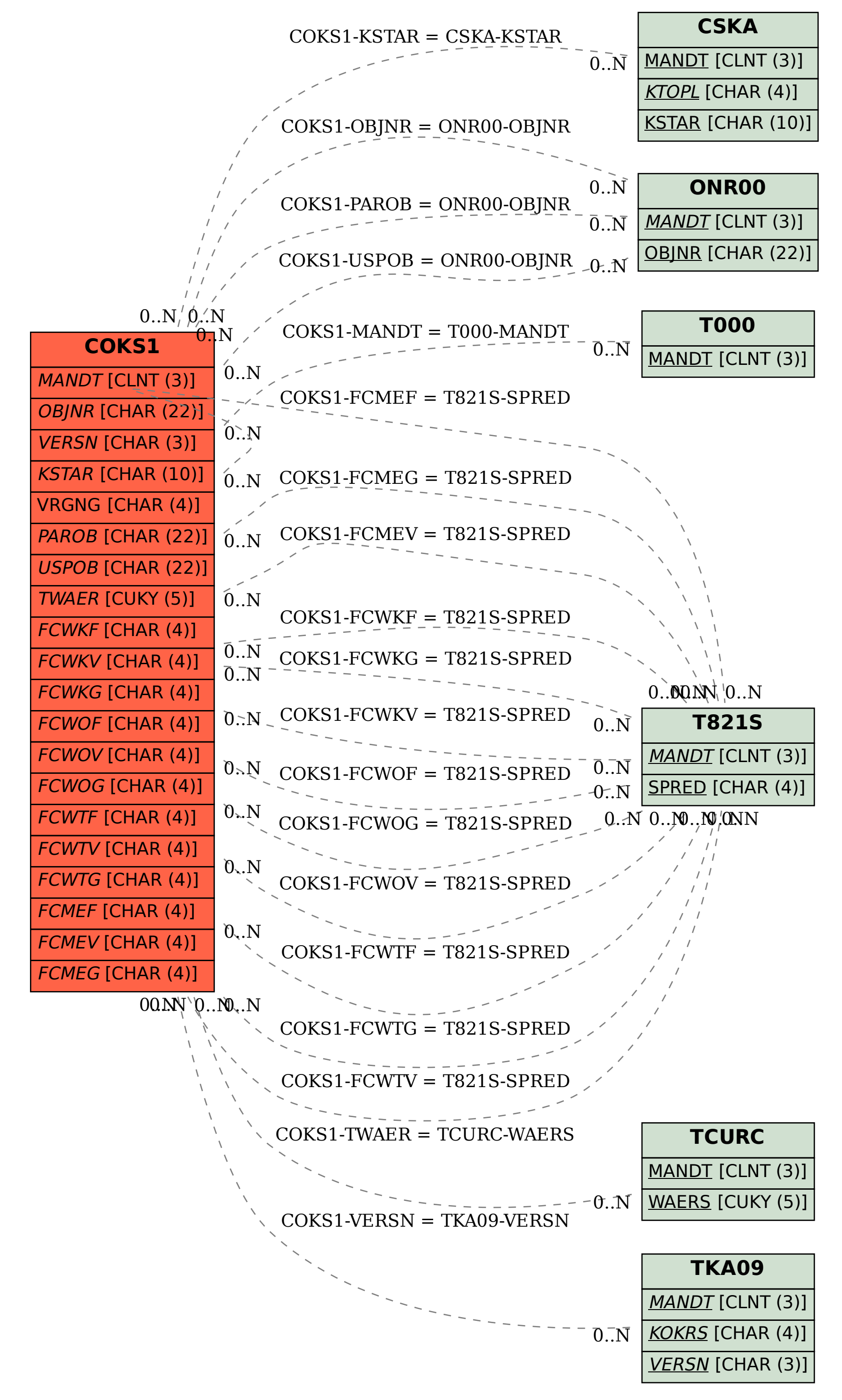